1152A-02

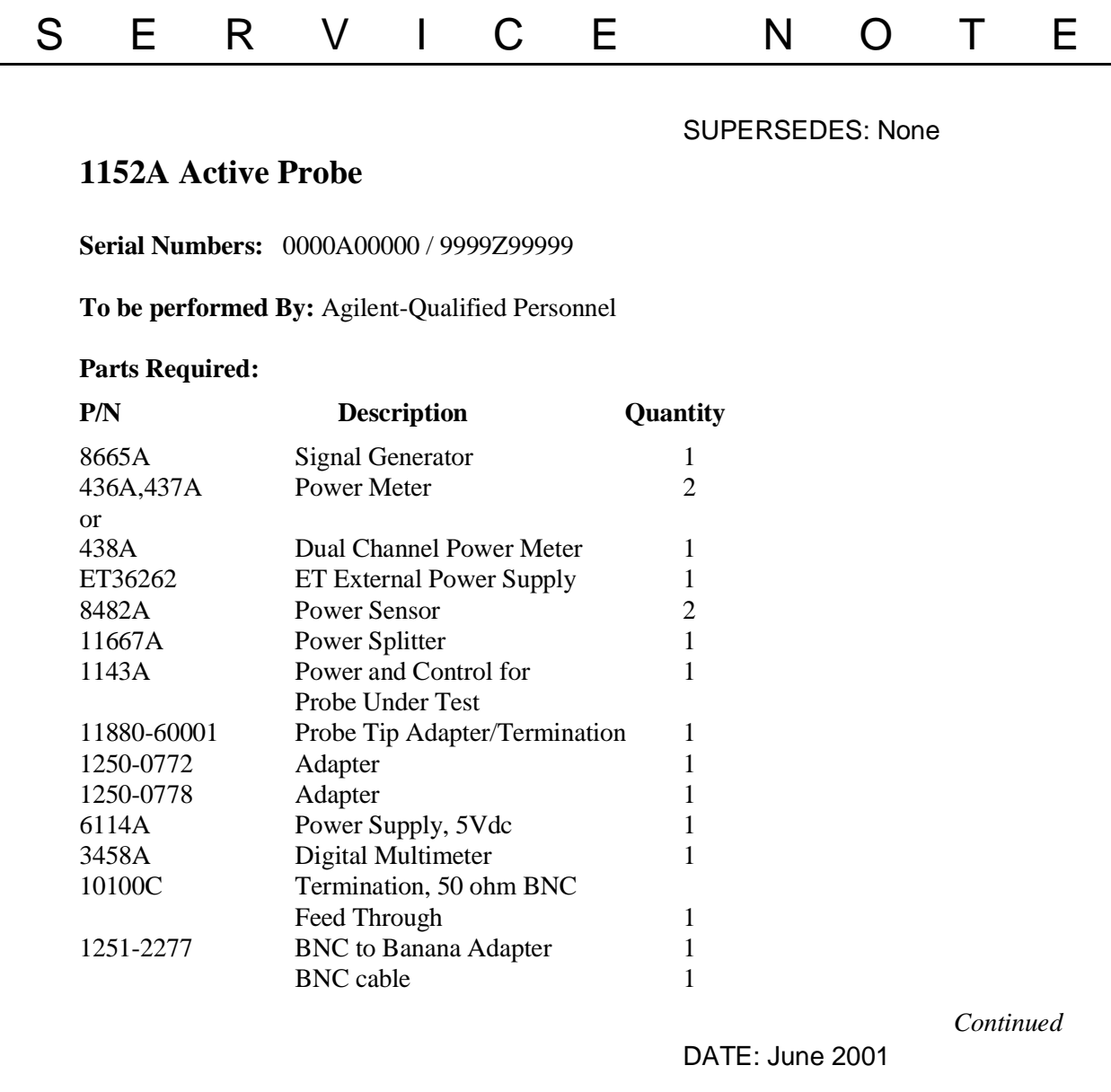

# ADMINISTRATIVE INFORMATION

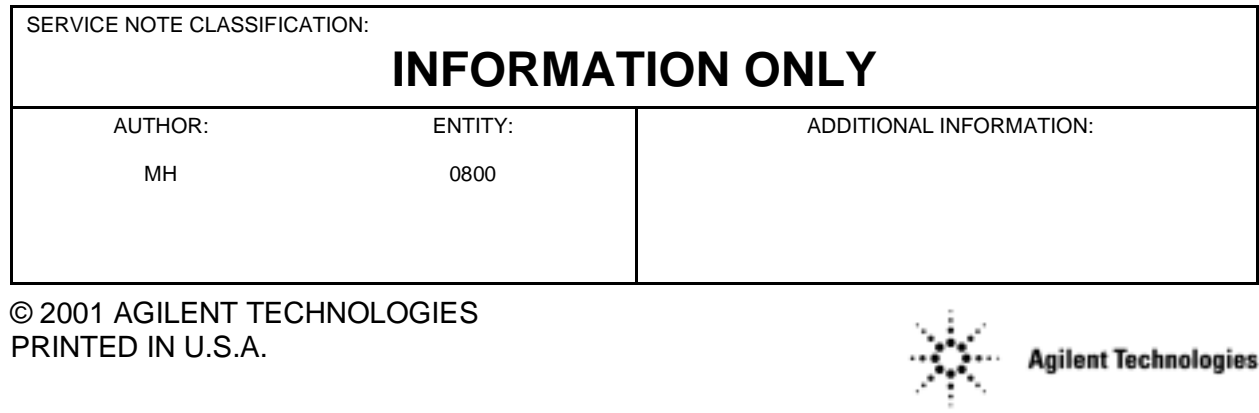

## **Situation:**

There is no external power supply to work with probes that has the Auto Probe interface that is available as a product. Therefore, we are unable to list these Performance tests in the service manual.

# **Solution / Action:**

The field should have access to the ET36262 fixture to Perform the following tests:

## **Bandwidth Performance**

- 1. Zero and Calibrate the power meters with the power sensors
- 2. Connect the power splitter to the output of the signal Generator
- 3. Connect one end of the power splitter to one of the power Sensors
- 4. Connect that same power sensor to one of the power meters or to one of the channels if using a dual output meter
- 5. Connect the probe tip adapter (11880-60001) to the other end of the power splitter
- 6. Connect the probe tip to the probe tip adapter
- 7. Connect the other end of the probe to the input BNC of the ET36762
- 8. Connect the other power sensor to the output BNC of the ET36762
- 9. Connect that same power sensor to the other power meter to the other channel if using dual output meter
- 10. Connect the power supply (1143A) to the serial connection of the ET36762.
- 11. Set the 1143A power module Offset controls to Local and Zero
- 12. Set the signal generator for 50 MHz at 0.0dBm
- 13. Set the power meter calibration factors to the 50 MHz value the power sensors
- 14. Adjust the signal generator power output for exactly -6.0dBm as read on the input power meter
- 15. Note the power level reading on the output power meter. 50 MHz power level \_\_\_\_\_\_\_\_\_\_\_ dBm
- 16. Change the signal generator frequency to 2.5 GHz
- 17. Set the power meter calibration factors to the 2.5 GHz value on the power sensors
- 18. Re-level the signal generator output power for a -6.0 dBm reading on the input power meter
- 19. Note the power level reading on the output power meter 2.5 GHz power level dBm
- 20. Subtract the reading in step 15 from the reading in step 19 21. The difference should be less than or equal to 3.0 dB.

#### **Gain Accuracy:**

- 1. Set the power supply for 5.0V
- 2. Connect the 1152A probe to the ET36262 auto connector.
- 3. Connect the ET36262 cable to the 1143A Power Module
- 4. Connect the probe to the input ofthe ET36262 and the output of the ET36262 to the input of the 3458A multi-meter
- 5. Set the 1143A power module Offset controls to Local and Zero
- 6. Short the input pin of the probe to the shield at the probe tip
- 7. Read and record the offset voltage on the 3458A multi-meter.  $\pm$  mV
- 8. Connect the probe to the 6114A Power supply
- 9. Read and record the voltage on the 3458A multi-meter.  $\_mV$
- 10. Subtract the reading in step 7 from the reading in step 9.  $_mV$
- 11. Calculate the DC GAIN. Dcgain = (result in step 10/ 5.0V)
- 12. The gain should be between 0.09950 and 0.10050